# **OpenFox™ Desktop/Messenger Keyboard Shortcuts**

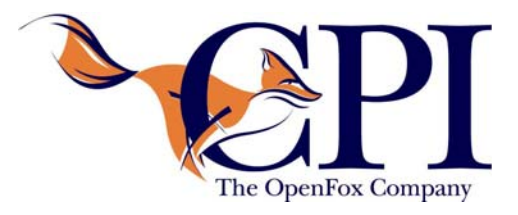

### **At Any Time**

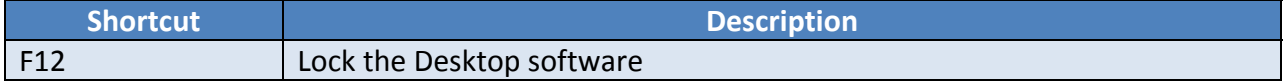

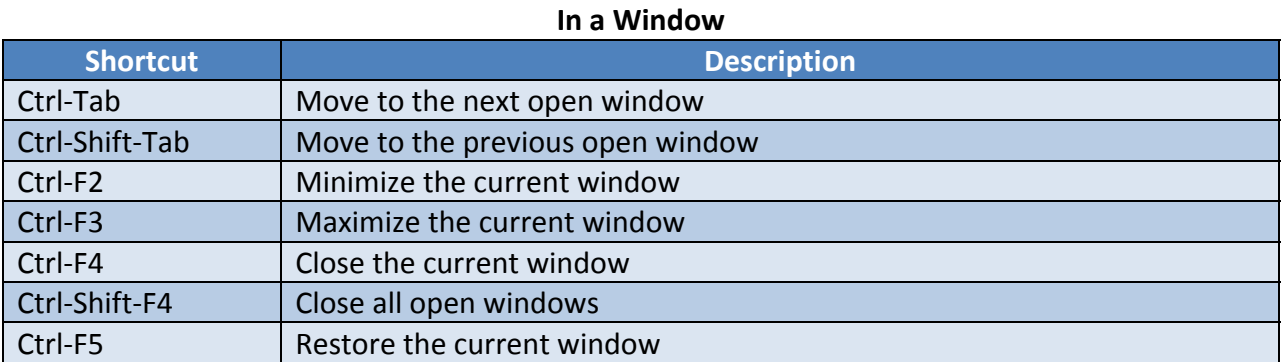

#### **In a Messenger Form**

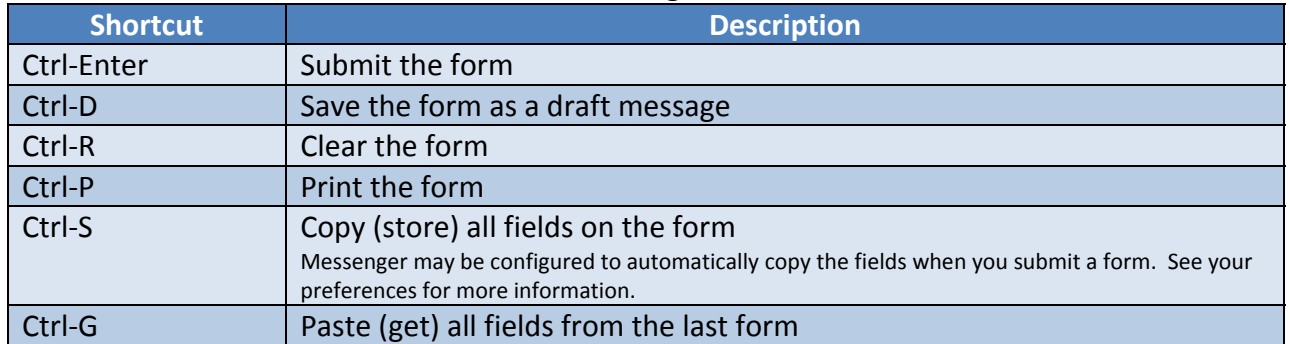

#### **In a Messenger Form Text Field**

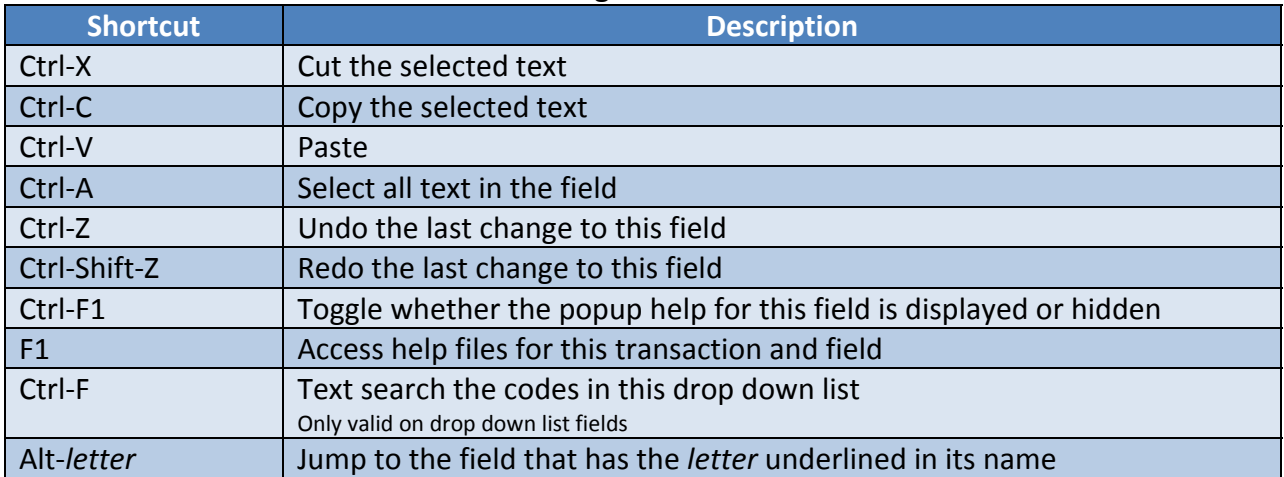

# **From any Messenger Screen**

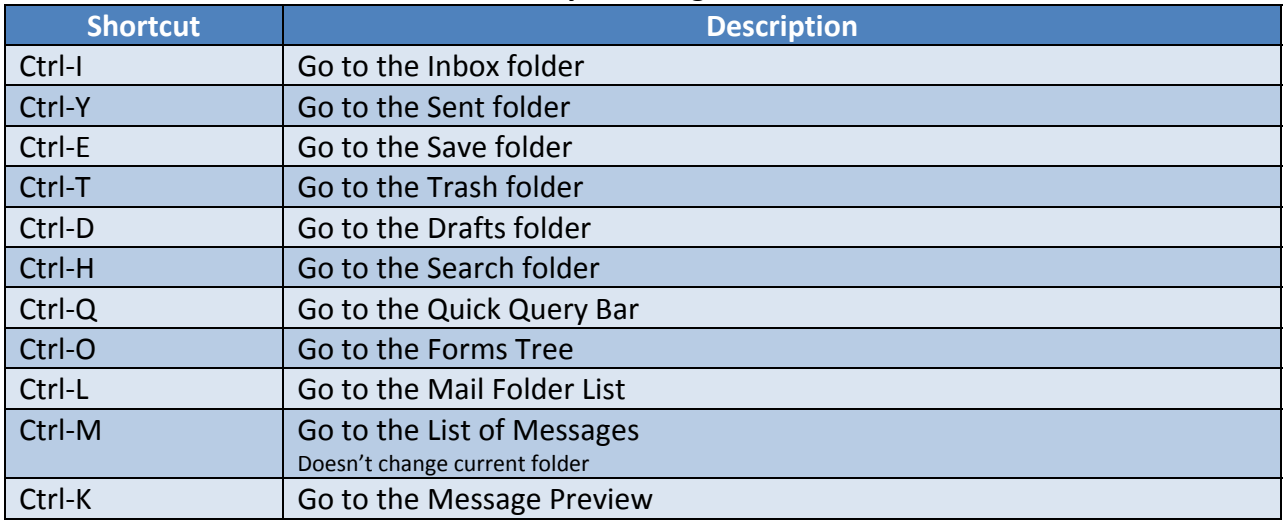

## **From the List of Messages**

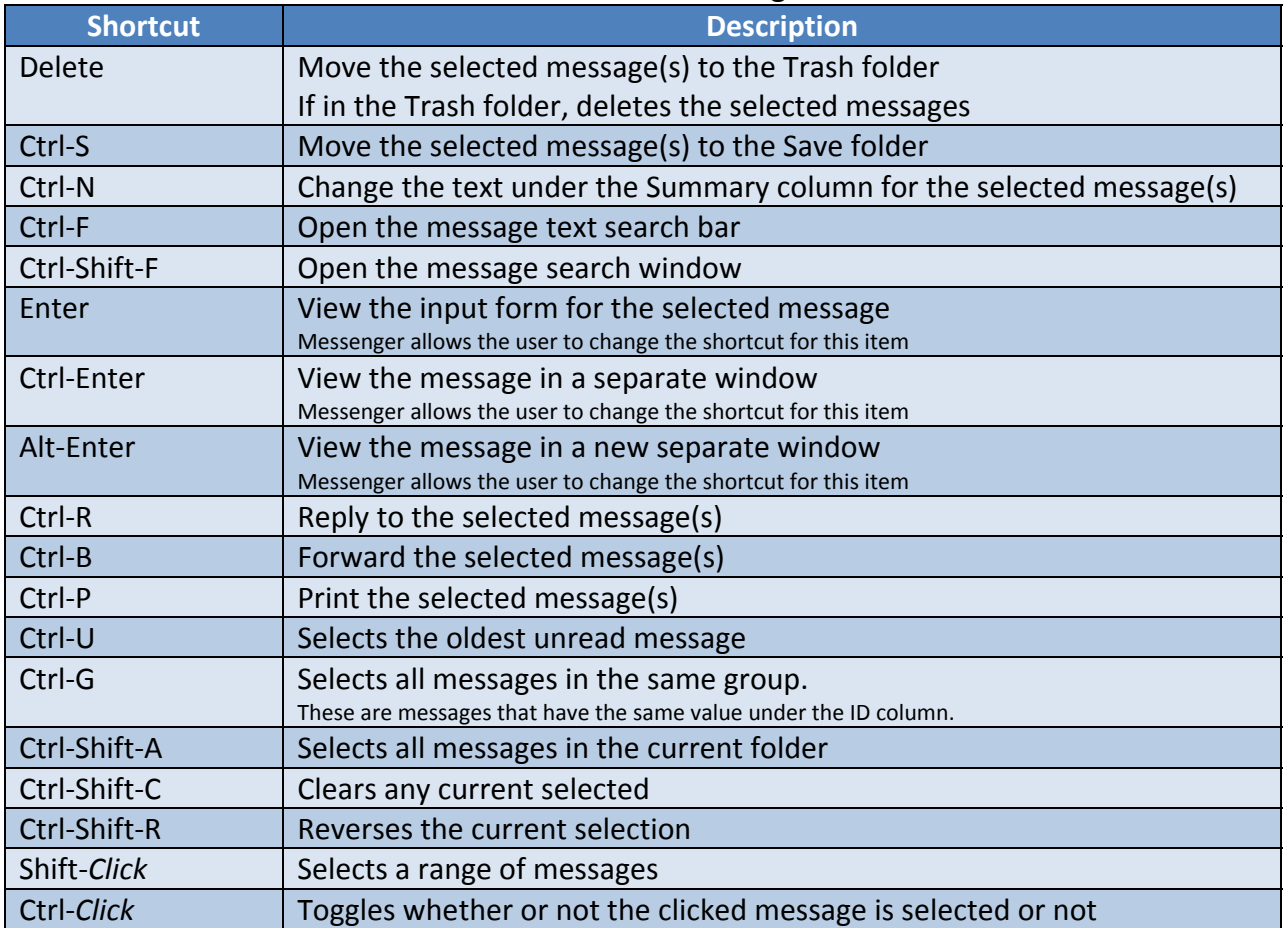